## مركز الحفظ الإلكترونيّ

## جامعة سيّدة اللويزة<br>ص.ب.: ۷۲- زوق مكايل- لبنان<br>هاتف: ۹۲۱۹۲۰۸۹۹۷ - فاكس ١٢٤-١٩٢٥٦٧ -، بريد إلكترونيّ: cdp@ndu.edu.lb

نموذج طلب نسخة عن مخطوط

برسل الطلب، بعد ملء النموذج أنناه، إلى مركز الحفظ الإلكترونيّ في جامعة سنِّدة اللويزة، بواسطة البريد العادي، أو البريد الإلكترونيّ (cdp@ndu.edu.lb) أو الفاكس. الرجاء عدم تحويل أموال. سوف تصلكم فاتورة لاحقًا إذا كانت الخدمة تستوجب الدفع.

## معلومات حول الباحث/ الطالب: لإدخال المعلومة إضغط على الخانة الرماديّة.

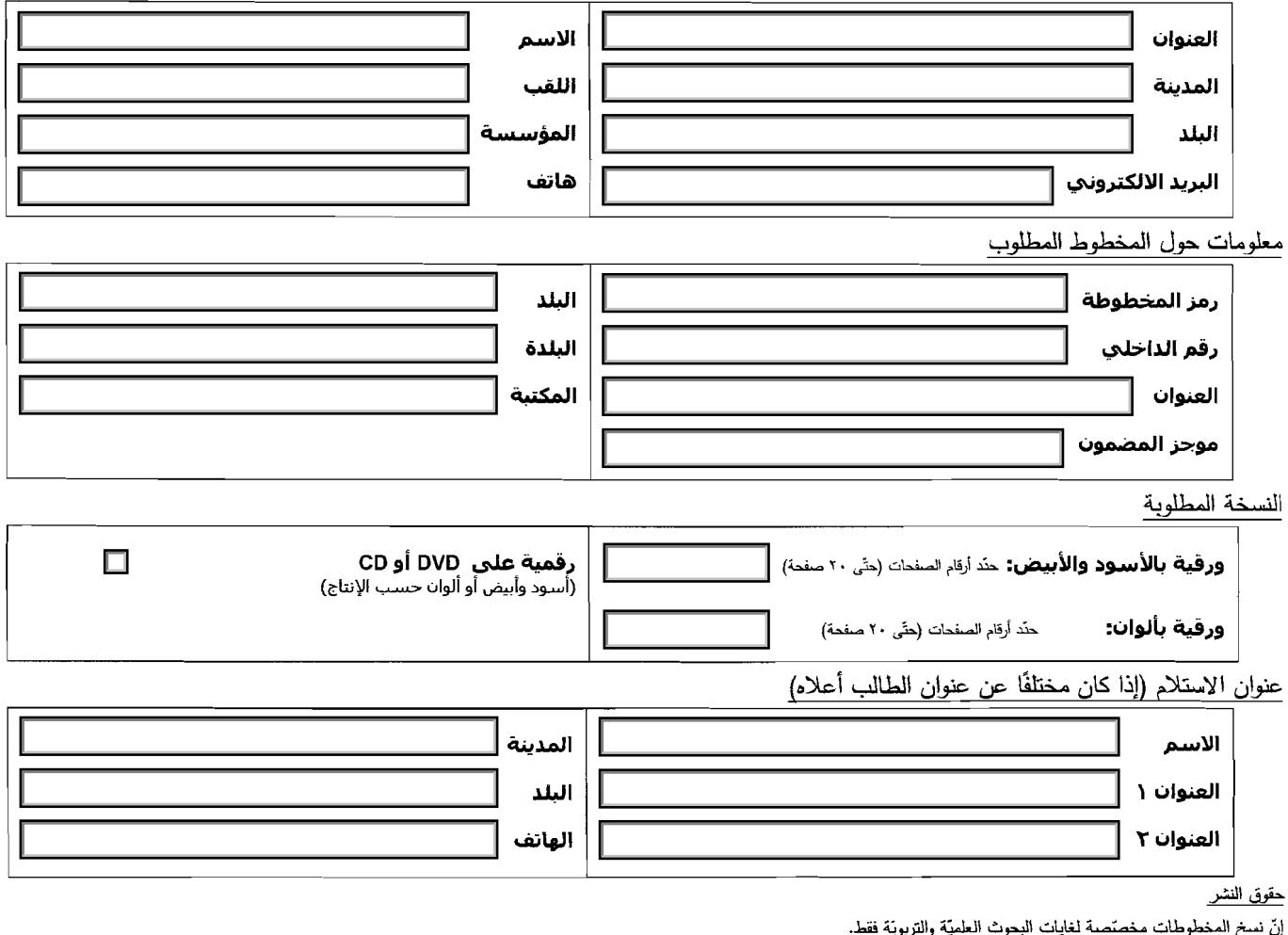

يُعذَم إعادة نسخها على ميكروفيلم أو ورقيًّا أو إلكترونيًّا لأيّ هدف كان من دون إذن مسبق.

إنّ طباعة النسخ، أو نشر دراسة عن المخطوط، تطلّب موافقة مسبقة من المؤسّسة المالكة عبر مركز الحفظ الإلكترونيّ في جامعة سيّدة اللويزة.

يلتزم مستعملو هذه النسخ أو مضمونها بنكر الموسّسة مالكة المخطوط، كما ليتنكر المناسب المناسر المعائل المناسم المناشر أو المن المعالم الشدخ الشنخ أو إلى هذه النسخ أو الم هذه النسخ أو المست أو المست أو المست المست المست المست كما يوافقون أيضًا على نقدم نسختَين (٢) إلى مركز الحفظ الإلكترونيّ عن أيّ عمل ينشرونه استنادًا إلى محفوظاته (وهو بدوره يرمس نسخة إلى المؤسّسة مالكة المخطوط).

بمجرّدٍ إرسال هذا الطلب، يُعتبر طالب هذه النسخ موافقًا حكمًا على البنود الواردة أعلاه.

الأسعار (بالدولار الأميركيّ أو ما يعادله)

نسخة الكترونيّة على قرص مدمّج: ٠,٣٥ \$ أميركيّ/صورة + ٤١٠ للقرص + كلفة الشحن والتسليم.

نسخة ورقيَّة بالأسود والأبيض: ١,٧٠ \$ أميركيّ/ صورة + كلفة الشحن والتمليم.

نسخة ورقِبَة بالألوان: ٢ \$ أميركي/ صورة + كلفة الشحن والتسليم.